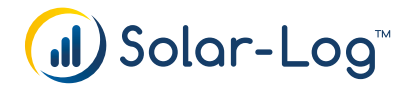

# **Licenze Solar-Log™**

# **La licenza Solar-Log™ Modbus TCP per la distribuzione diretta**

La soluzione per una comunicazione semplice ed efficiente tra il distributore diretto e l'impianto fotovoltaico con controllo da remoto: gli apparecchi Solar-Log Base possono ricevere tramite questa interfaccia i comandi di riduzione del distributore diretto e inviare un feedback sulla prestazione attuale. In questo modo in Germania sussistono tutti i presupposti per il premio di gestione. Per la trasmissione dei dati tra impianto di produzione e distributore diretto con gli apparecchi Solar-Log Base non è più necessario un router VPN.

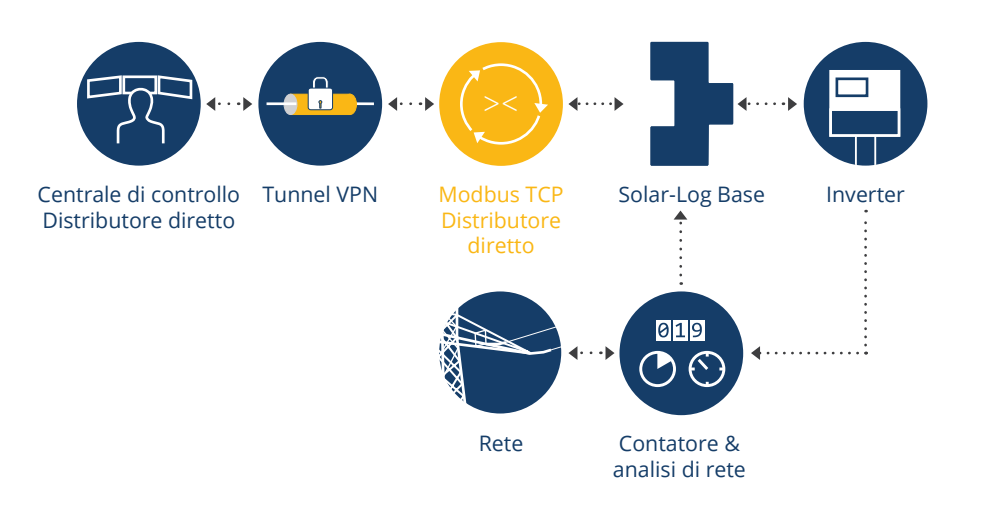

#### Codici articolo

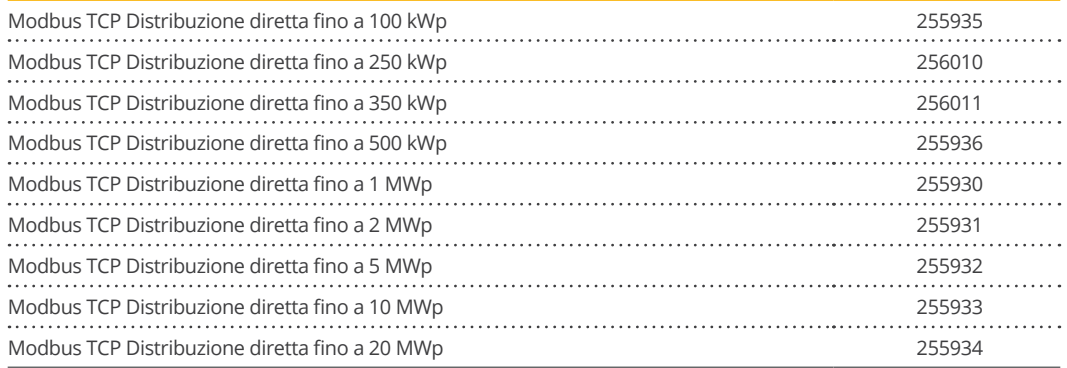

# **Licenza Solar-Log™ Modbus TCP gestione dell'immissione**

Per alcuni gestori di rete la tecnica da remoto è accoppiata con Solar-Log Base tramite l'interfaccia Modbus TCP Powermanagement. La ricezione di comandi di potenza attiva/reattiva così come il feedback di diversi valori di misura avvengono tramite questa interfaccia digitale.

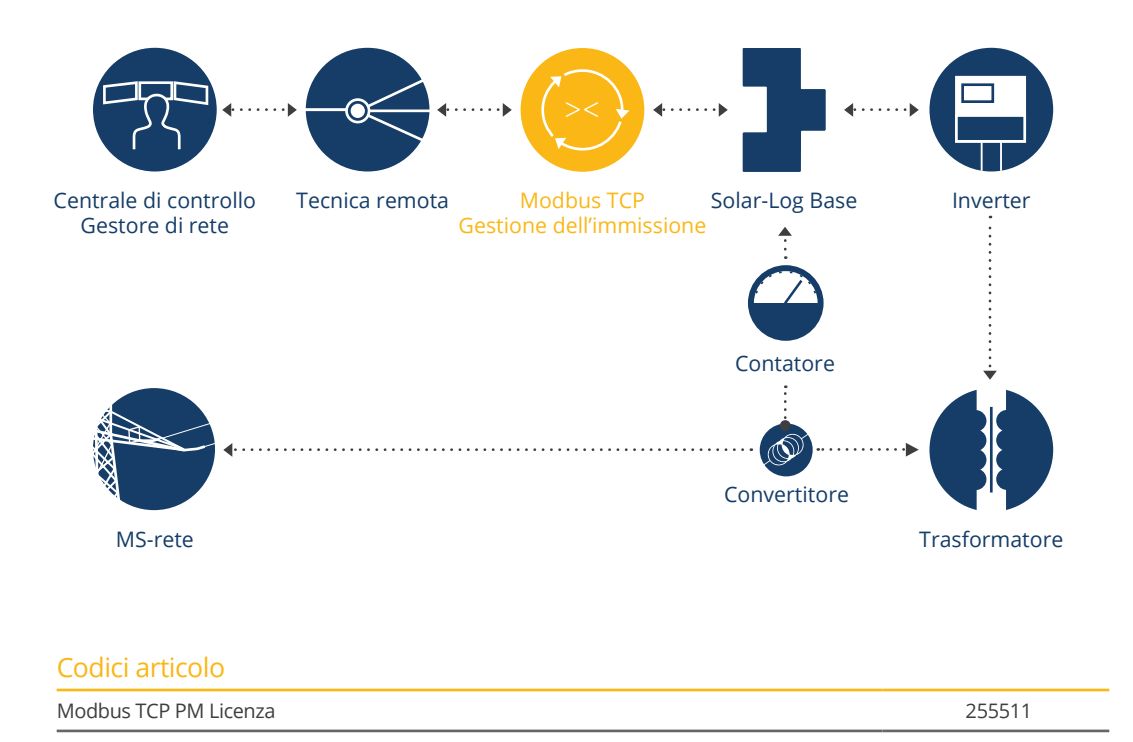

### **Licenza Solar-Log™ PM PRO**

Con la licenza Solar-Log™ PM Pro potete soddisfare senza problemi svariate richieste delle aziende energetiche in quanto alla regolazione dell'impianto. La licenza include tra l'altro: molteplici modalità di controllo, un cambio delle modalità di controllo da remoto, funzioni fallback per la disattivazione di apparecchi collegati, una funzionalità watchdog attiva e la possibilità di generare canali di feedback dall'impianto. Trovate [qui](https://vde.solar-log.com) una descrizione dettagliata.

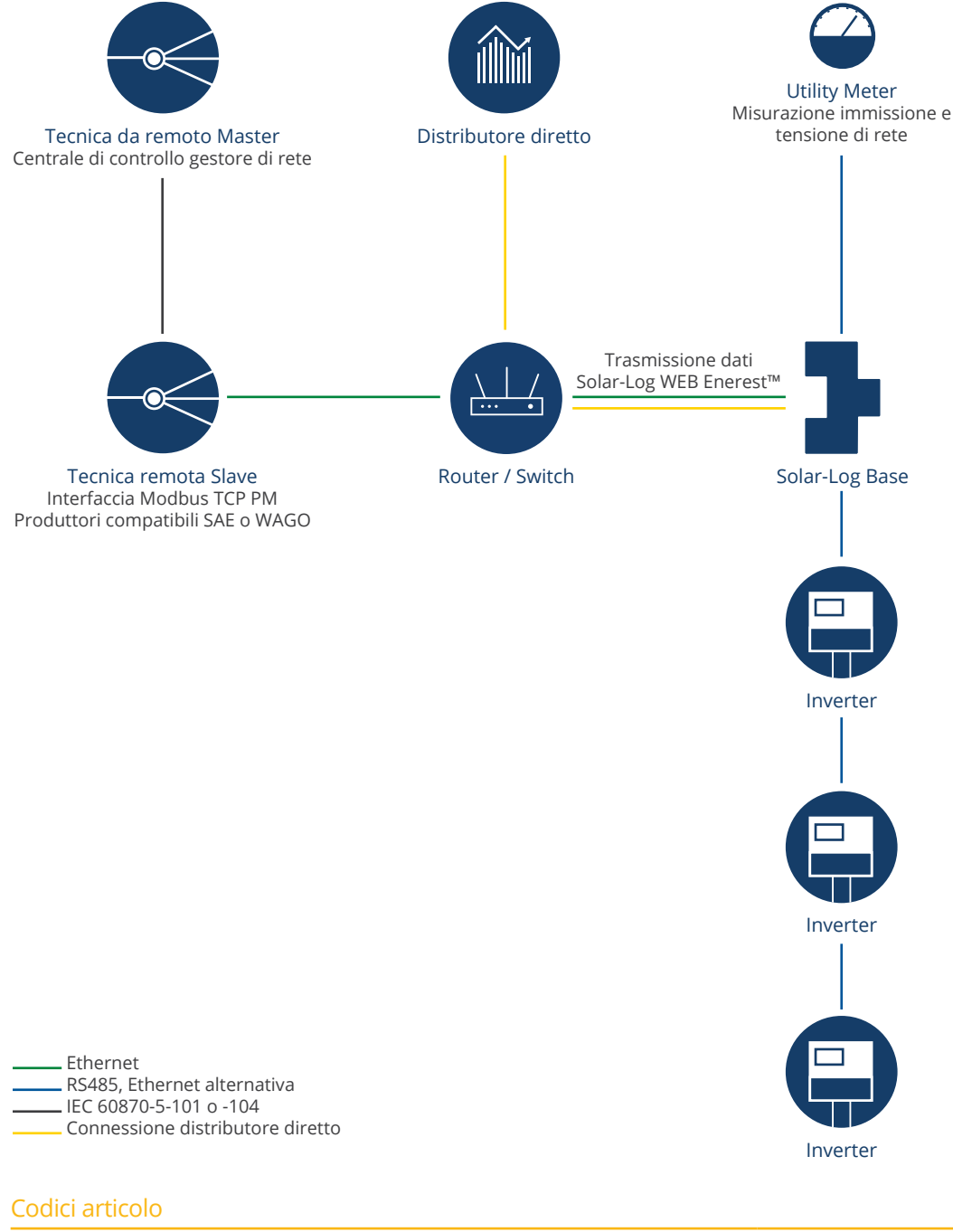

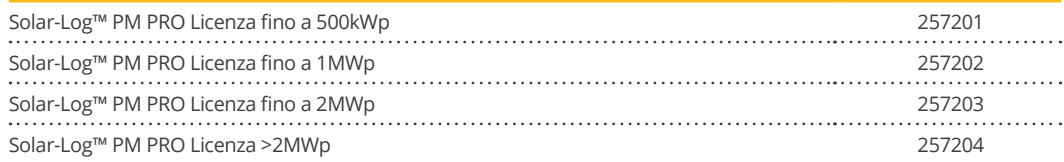

# **Licenza di controllo di interconnessione Solar-Log™**

La licenza di controllo di interconnessione Solar-Log™ permette una struttura flessibile dell'impianto FV. Più distributori diretti possono essere visualizzati in un impianto. Anche gli impianti con punti di immissione o misurazione distanti possono essere realizzati con l'ausilio di più Solar-Log e le relative licenze di controllo di interconnessione.

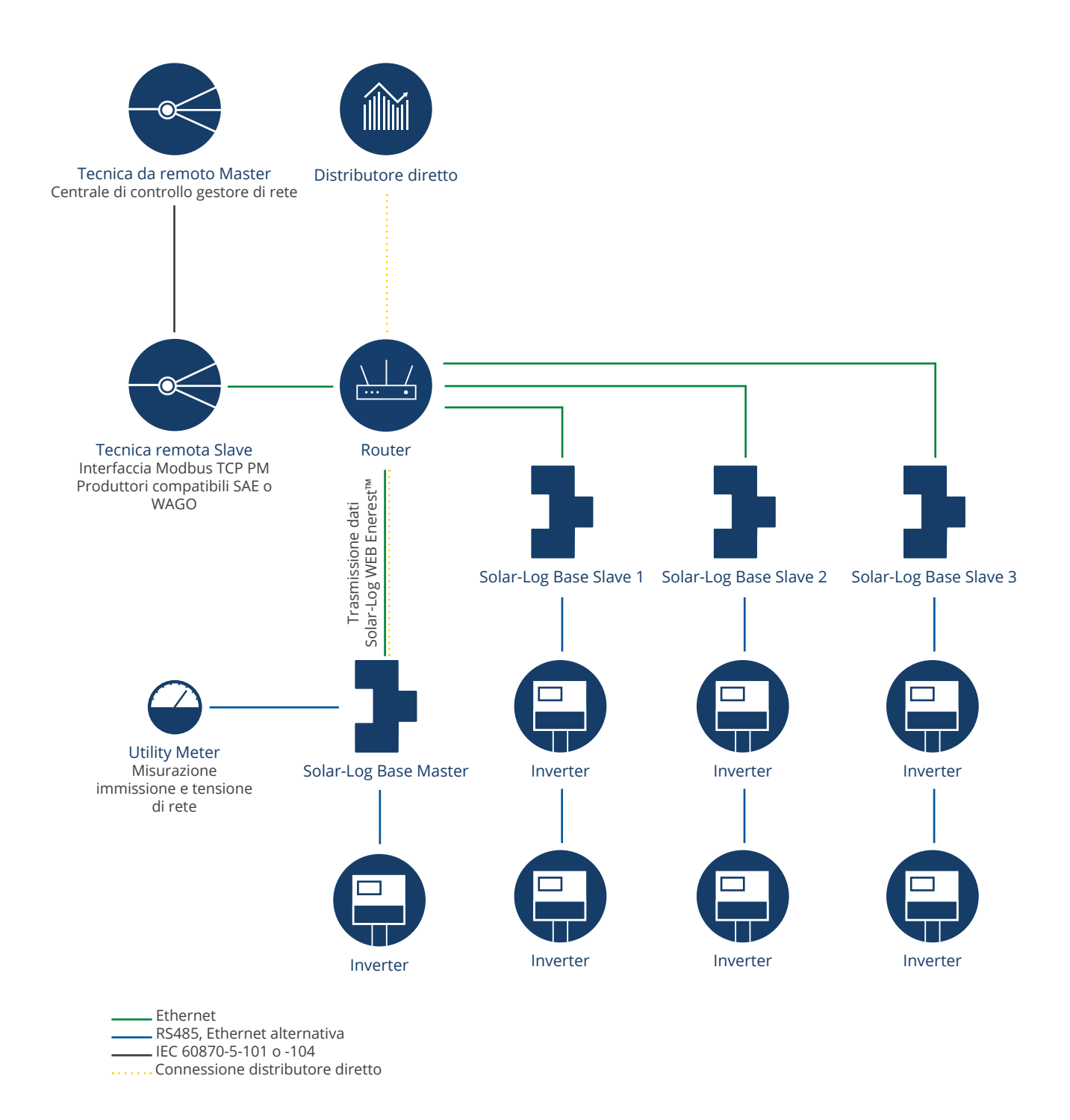

#### Codici articolo

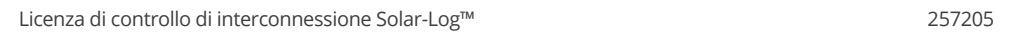

# **Licenza Solar-Log™ FTP/FTPS**

La licenza FTP/FTPS amplia le possibilità per l'export dei dati su portali terzi. Con questa licenza Solar-Log 300, 1200, 1900, 2000 e gli apparecchi Solar-Log Base possono trasmettere i dati ciclicamente e più volte.

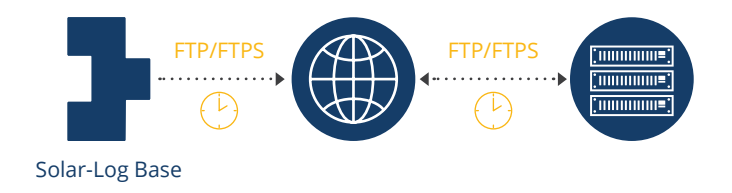

#### Codici articolo

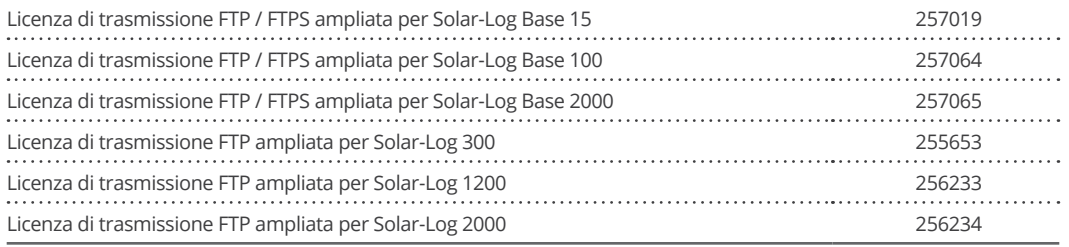

# **Solar-Log™ SCB Licenza**

La licenza software attiva la registrazione dei dati di diversi SCB nel Solar-Log Base 2000 e la visualizzazione e il monitoraggio di singoli valori di stringhe nel portale Solar-Log WEB Enerest™. I dati tecnici sul SCB supportato possono essere presi dalla [banca dati dei componenti](https://www.solar-log.com/de/support/#section__uid--1452).

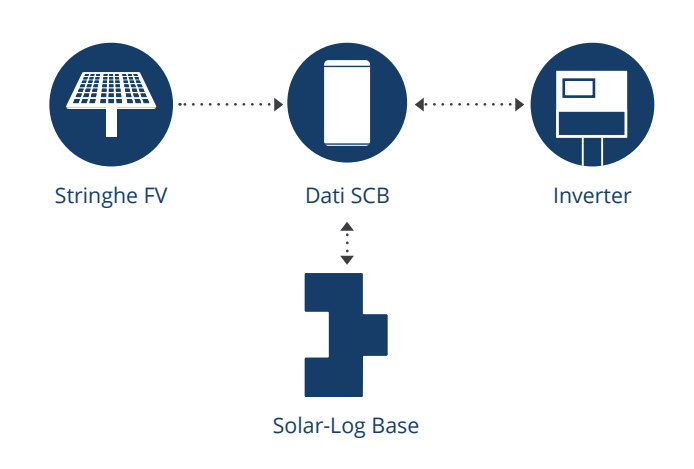

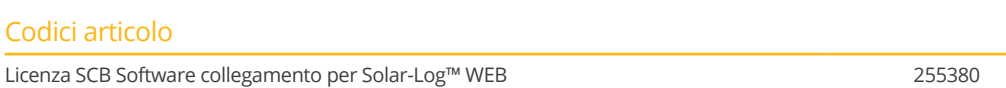

# **Licenze di apertura e ampliamento Solar-Log™**

Per ampliare il numero di componenti o le dimensioni dell'impianto. La licenza di apertura è compatibile dal firmware 3.5.0

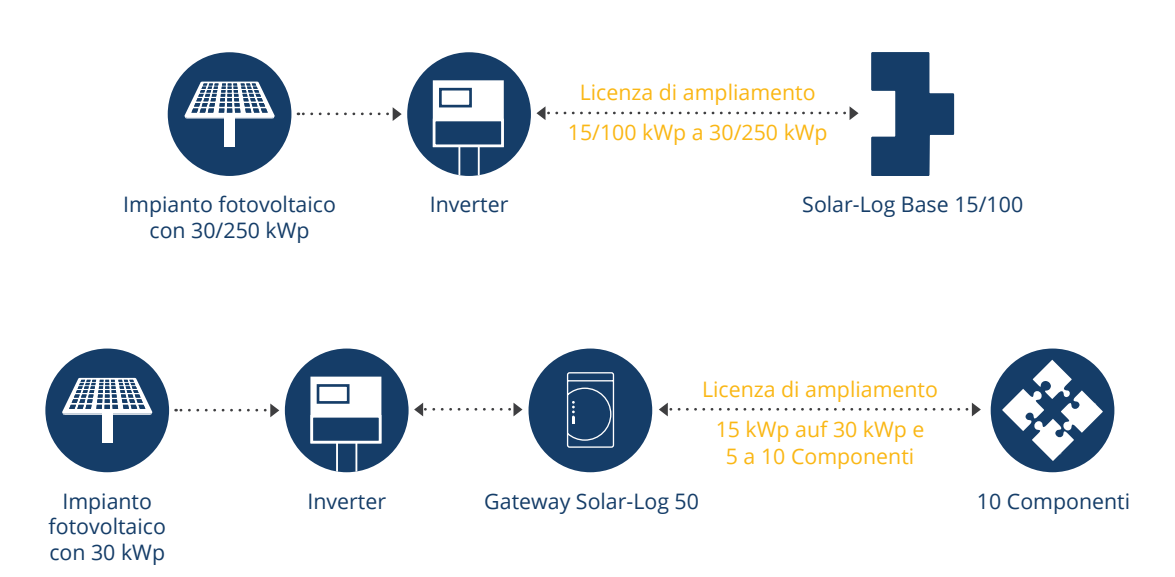

#### Codici articolo

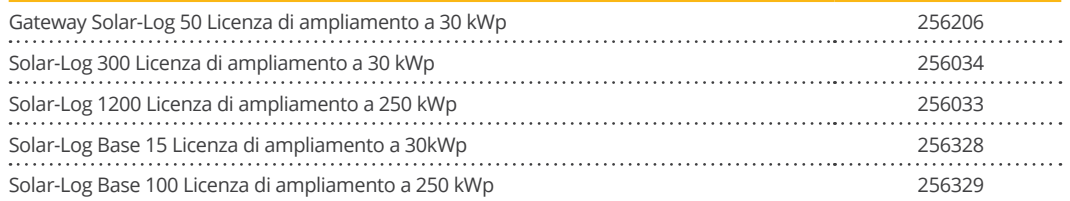

Le licenze per le versioni a partire da 4.0 e superiori sono disponibili nello shop Solar-Log<sup>™</sup>.